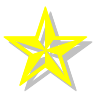

## Der Adventskalender

1904 wurde ein Adventskalender "Im Lande des Christkinds" zu Werbezwecken verschenkt. Bereits 1903 brachte ein evangelischer Verlag eine "Warteuhr für Kinder" heraus, die aber erst am 13. Dezember an die Wand gehängt wurde.

Der Münchener Druckereibesitzer Gerhard Lang brachte 1908 einen Adventskalender für Kinder heraus. Er hatte noch keine Türen. Stattdessen konnten die Kinder aus einem Bastelbogen - hinten gummiert - bunte Bilder ausschneiden und auf einen starken Karton kleben. Gerhard Lang griff auf das Erfolgrezept der damals beliebten Ausschneide- und Klebebilder weiter. Die bürgerlichen Familien versprachen sich davon einen pädagogischen Nutzen: Man muss warten, wenn man etwas Schönes erleben will. Man braucht Geduld und man muss bray sein.

Schon im 19. Jahrhundert gab es selbst gebastelte Vorläufer des Adventskalenders, immer mit christlichem Hintergrund, vorwiegend in Familien protestantischen Glaubens, was sich in den "Buddenbrooks" von Thomas Mann gut nachlesen lässt.

Alles in allem waren diese Adventskalender weit entfernt von den heutigen Schokoladenkalendern mit Allerweltsmotiven oder der 24-kleine-Geschenke-Kette, deren Päckchen oder Tütchen lediglich mit einer Zahl versehen  $sind...$